# 15 **困ったときは**

故障かな? ちょっと確認してください ……………… 15-2 エラーメッセージ一覧………………………… 15-4

# **故障かな?ちょっと確認してください**

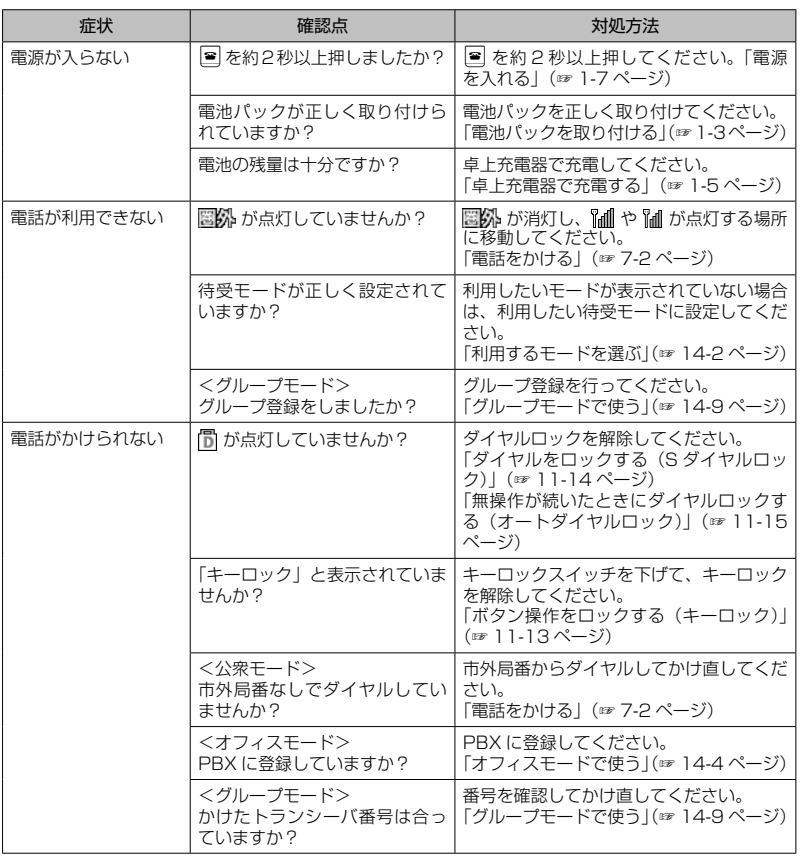

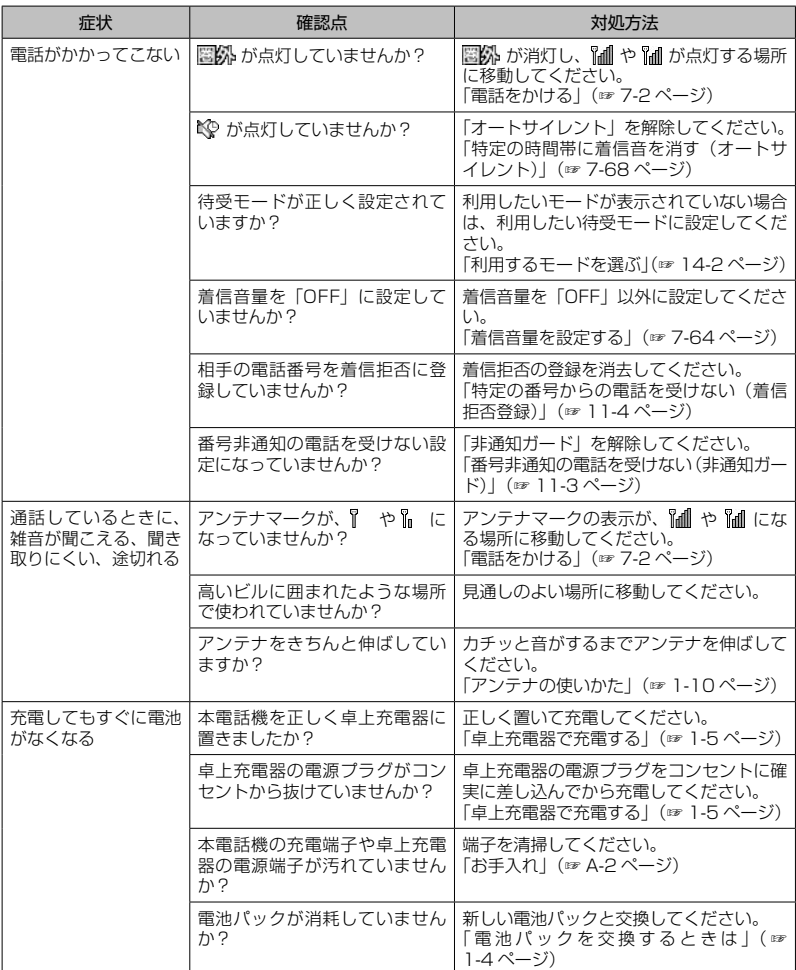

### お知らせ

● 上記の対処方法をしても改善されない場合は、使用を中止してウィルコムサービスセンターにご連絡 ください。

# **エラーメッセージ一覧**

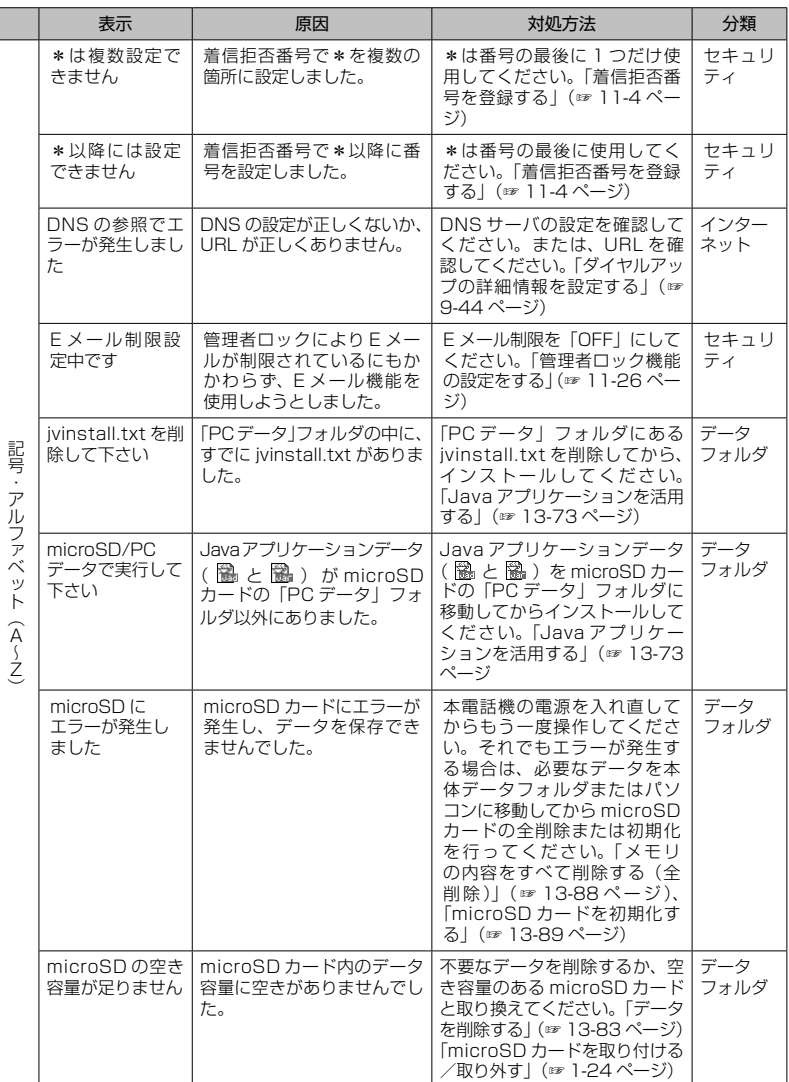

困ったときは・エラーメッセージ一覧 15たときは・エラーメッセージ一覧 しゅうしょう インター・シー ちっぽん

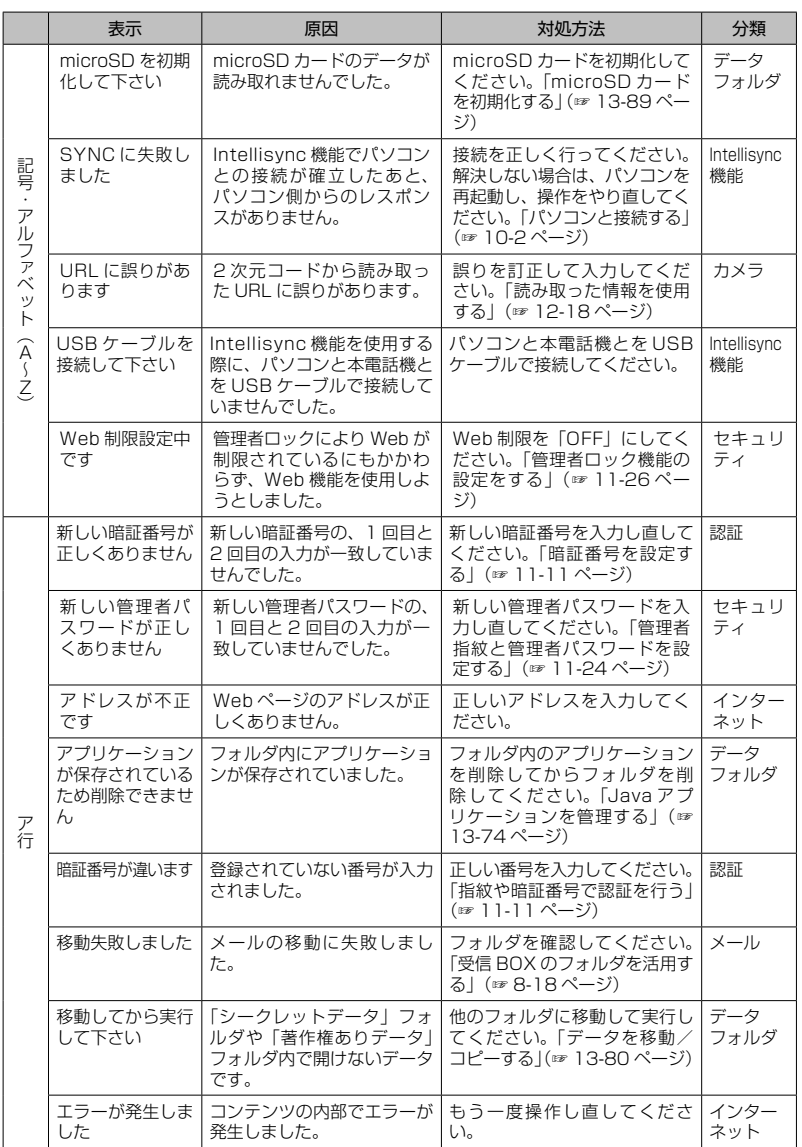

困ったときは・エラーメッセージ一覧 しゅうしゅ しゅうしゅう しゅうしゅう こうしゃ こうしゃ しゅうしゅう しゅうしゅう しゅうしゅう しゅうしゅう しゅうしゅう しゅうしゅう しゅうしゅう しゅうしゅう しゅうしゅう しゅうしゃ しゅうしゃ

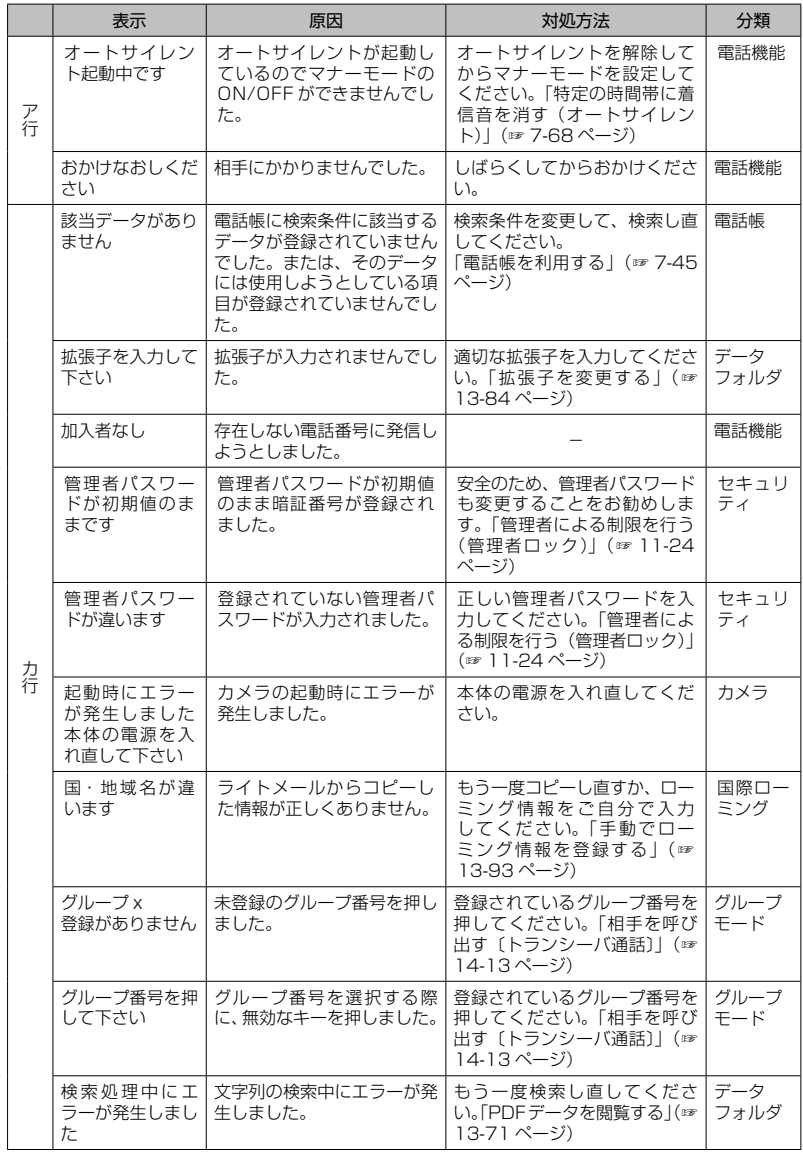

困ったときは・エラーメッセージ一覧 15たときは・エラーメッセージ一覧 しゅうしょう しょうしゃ しょうしゃ

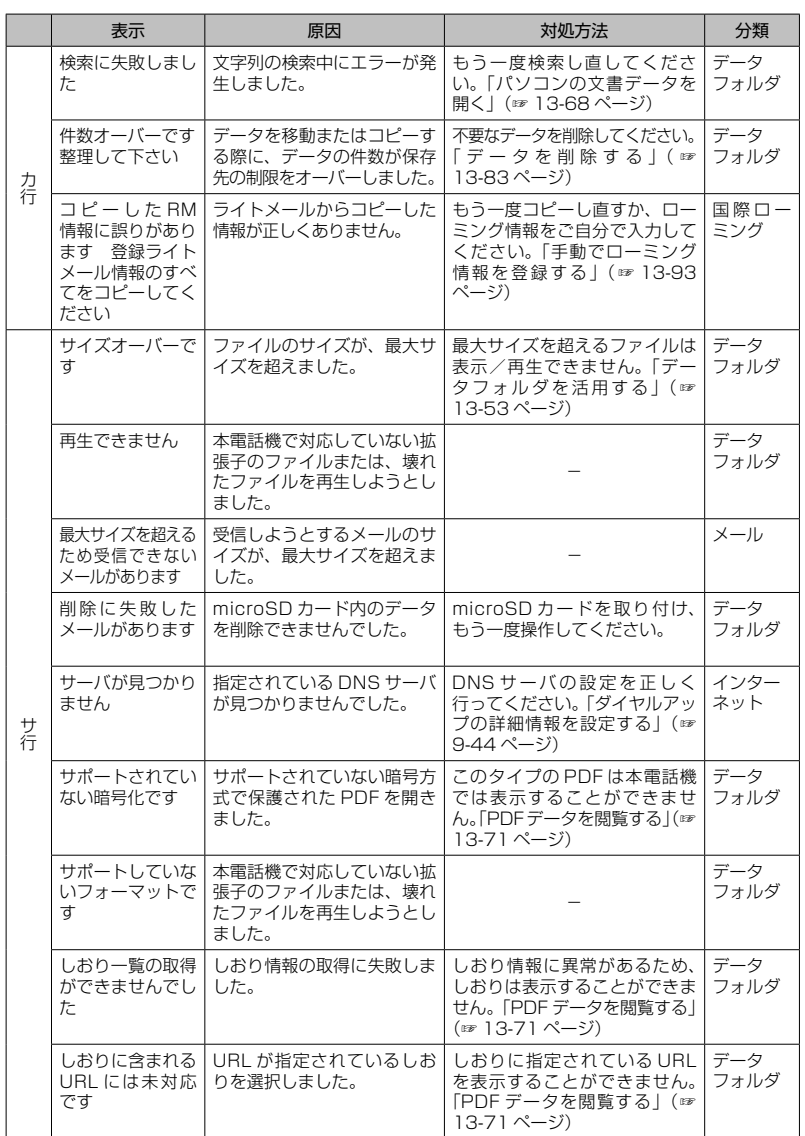

困ったときは・エラーメッセージ一覧 しゅうしゅ しゅうしゅう しゅうしゅう こうしゃ こうしゃ しゅうしゅう しゅうしゅう しゅうしゅう しゅうしゅう しゅうしゅう しゅうしゅう しゅうしゅう しゅうしゅう しゅうしゅう しゅうしゃ しゅうしゃ

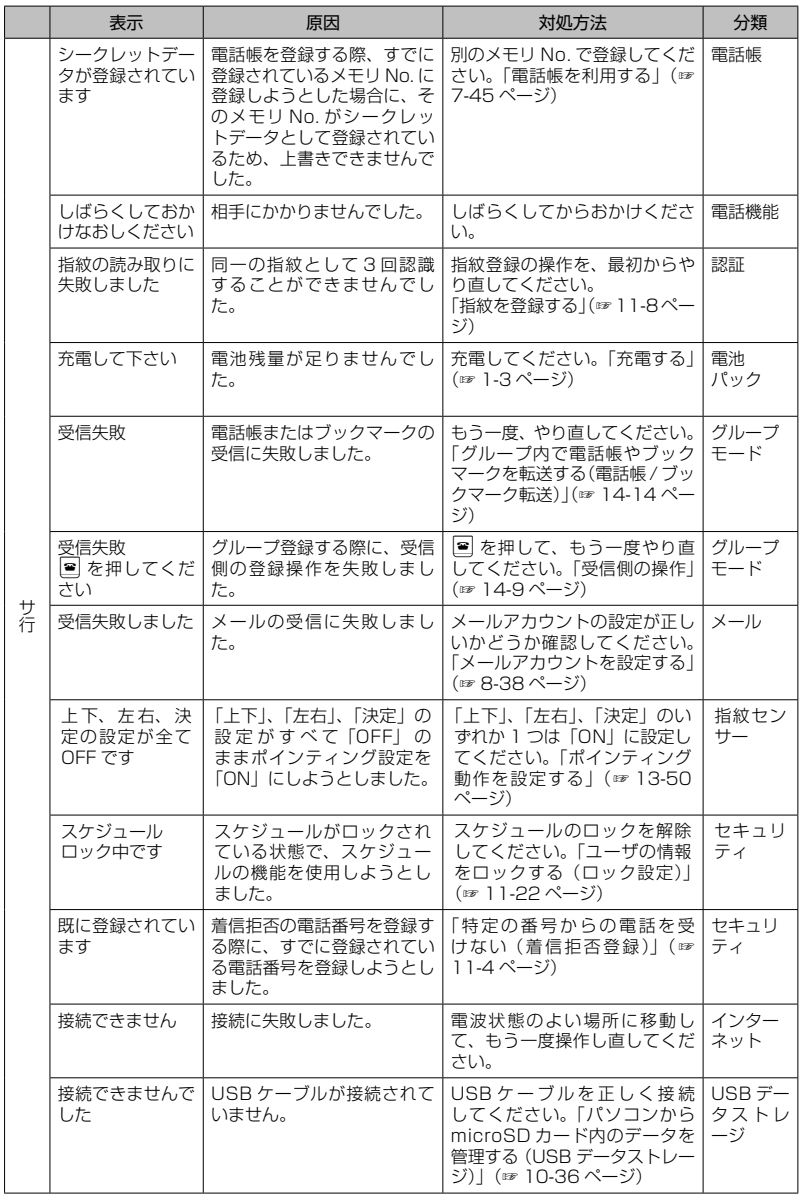

困ったときは・エラーメッセージ一覧 15たときは・エラーメッセージ一覧 しゅうしょう 15-8 ローラー

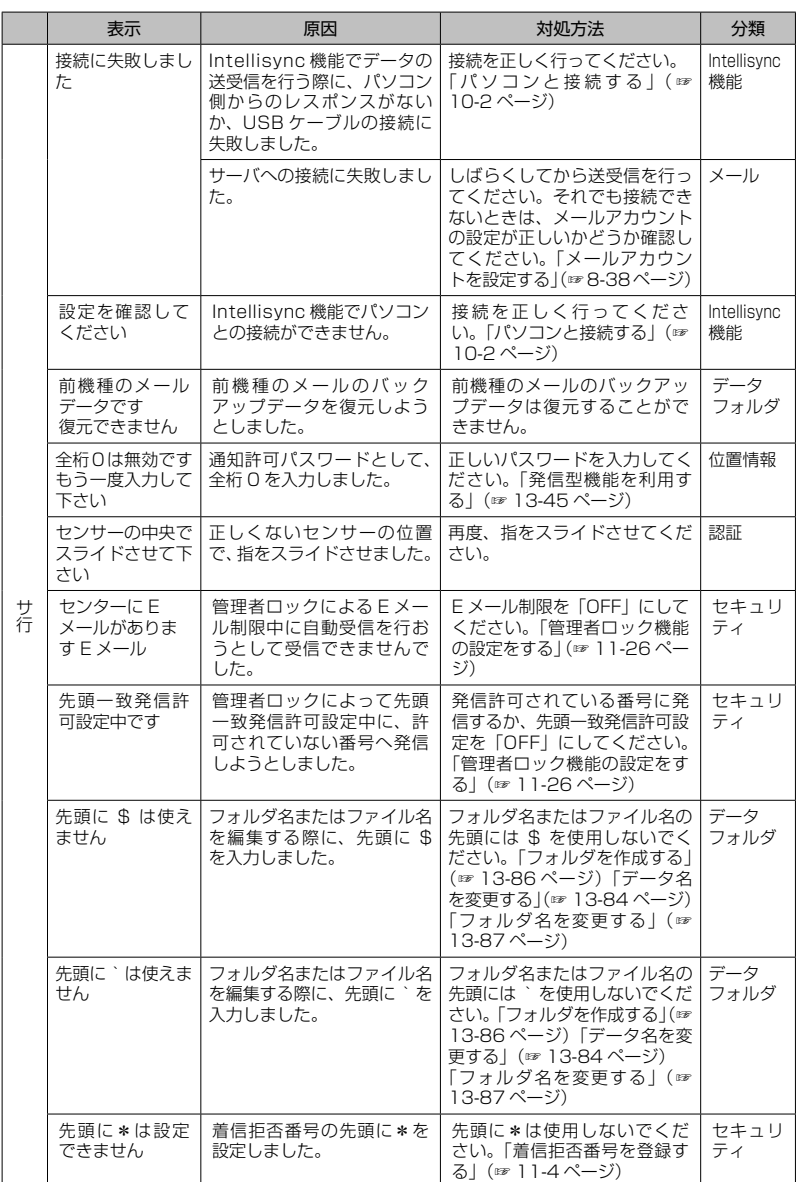

困ったときは・エラーメッセージ一覧 しゅうしゅ しゅうしゅう しゅうしゅう こうしゃ こうしゃ しゅうしゅう しゅうしゅう しゅうしゅう しゅうしゅう しゅうしゅう しゅうしゅう しゅうしゅう しゅうしゅう しゅうしゅう しゅうしゃ しゅうしゃ

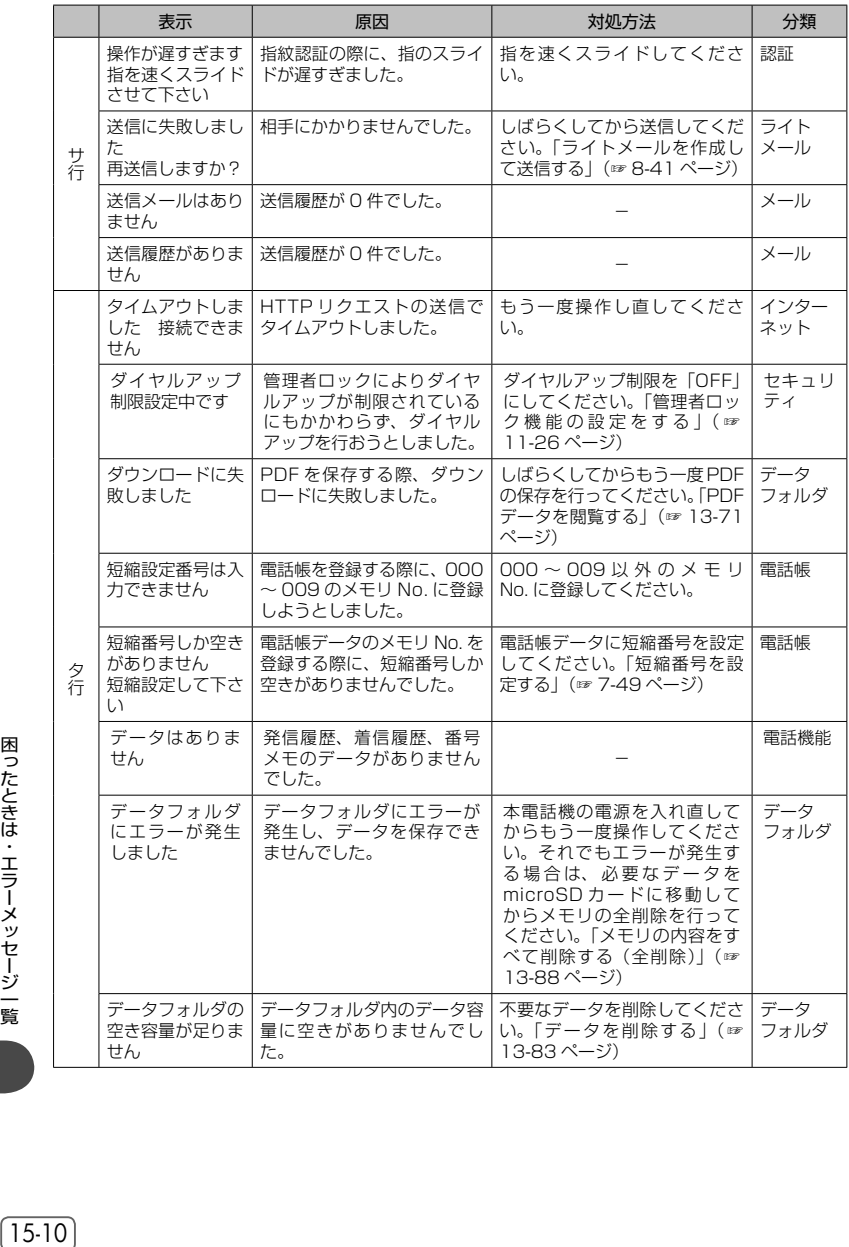

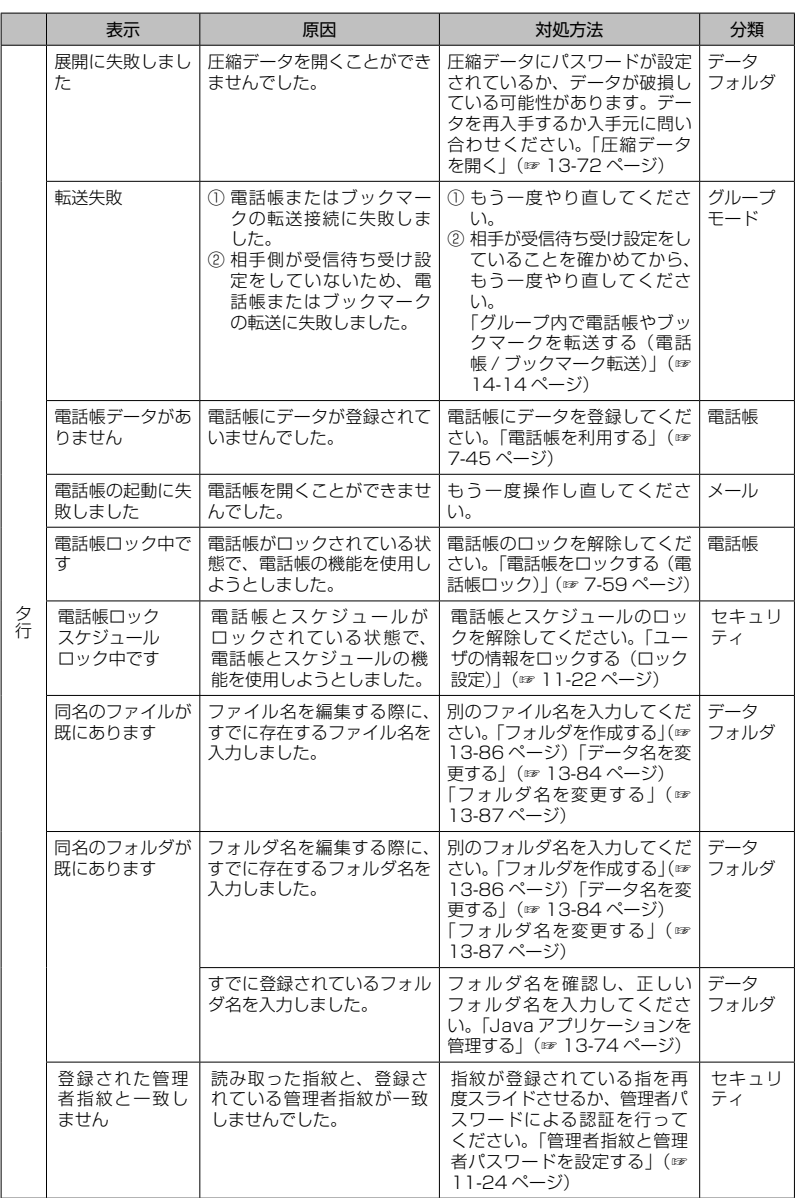

困ったときは・エラーメッセージ一覧 しゅうしゅ しゅうしゅう しゅうしゅう こうしゃ こうしゃ しゅうしゅう しゅうしゅう しゅうしゅう しゅうしゅう しゅうしゅう しゅうしゅう しゅうしゅう しゅうしゅう しゅうしゅう しゅうしゃ しゅうしゃ

O

 $(15-11)$ 

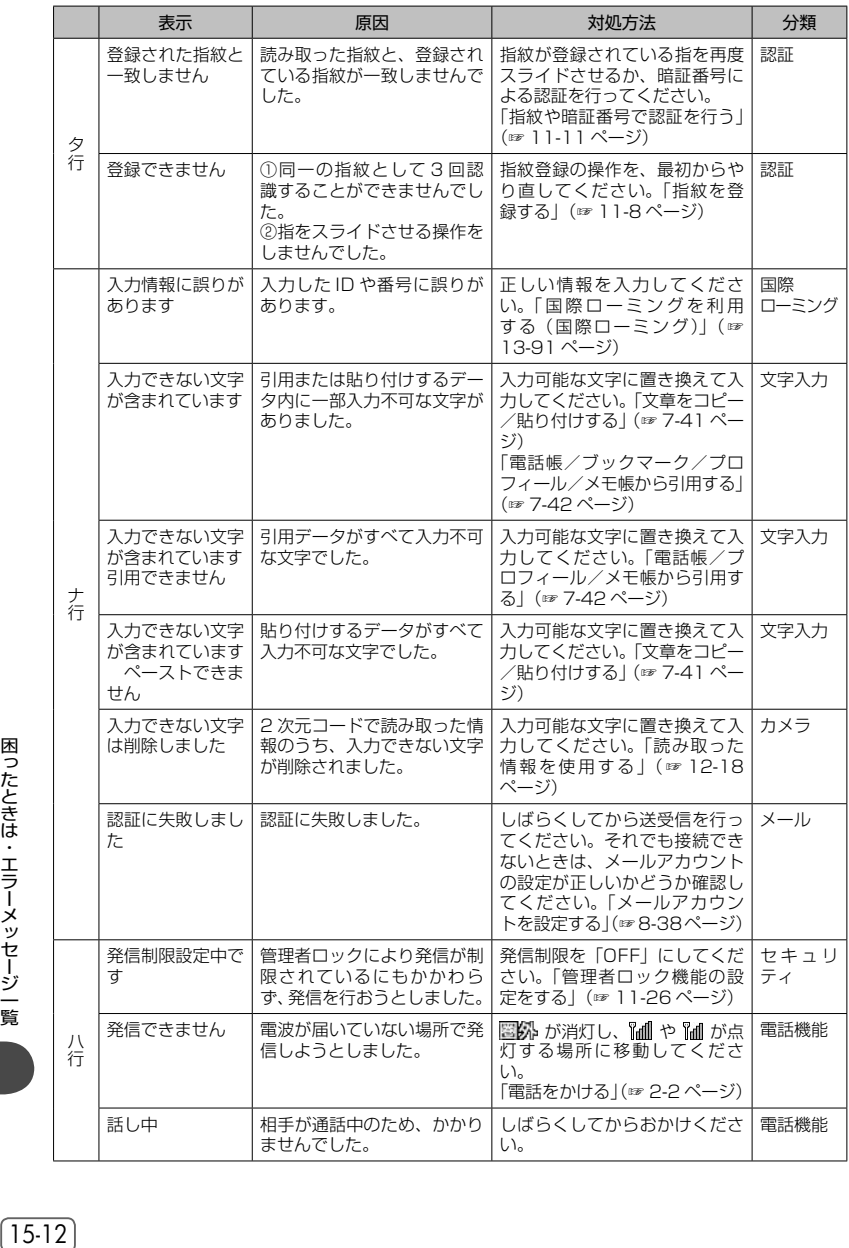

困ったときは・エラーメッセージ一覧

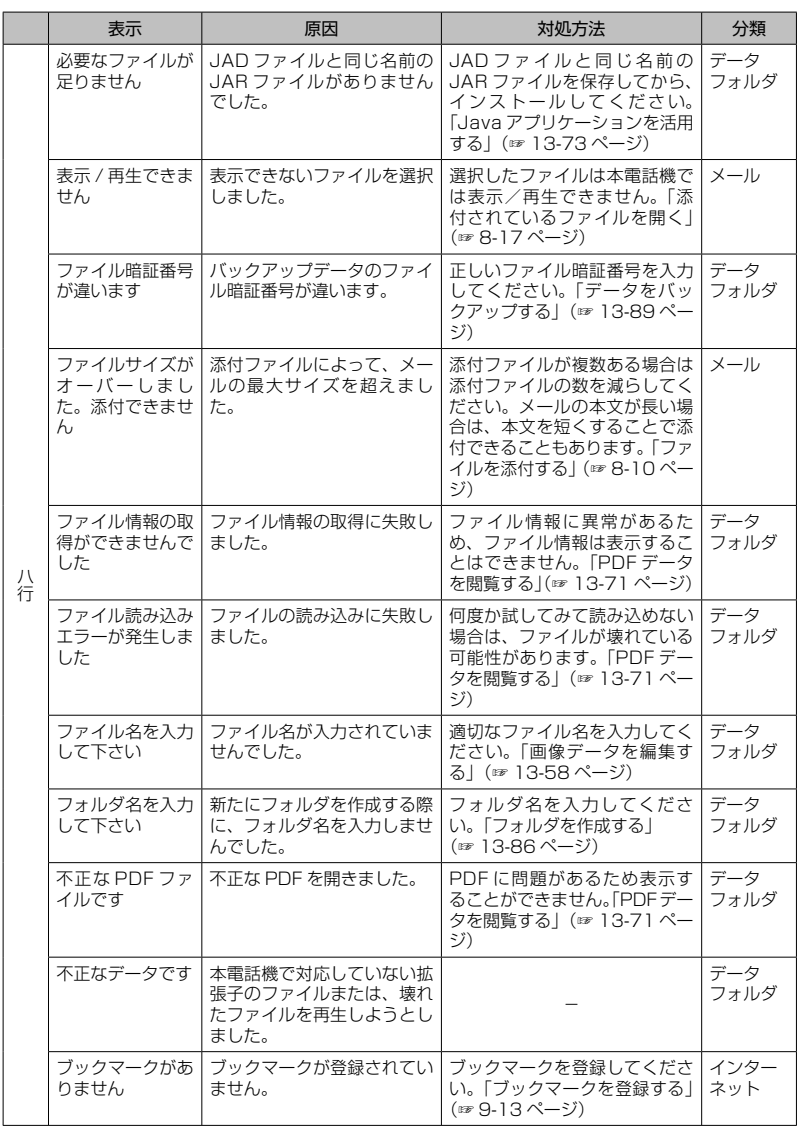

困ったときは・エラーメッセージ一覧 しゅうしゅ しゅうしゅう しゅうしゅう こうしゃ こうしゃ しゅうしゅう しゅうしゅう しゅうしゅう しゅうしゅう しゅうしゅう しゅうしゅう しゅうしゅう しゅうしゅう しゅうしゅう しゅうしゃ しゅうしゃ

 $(15-13)$ 

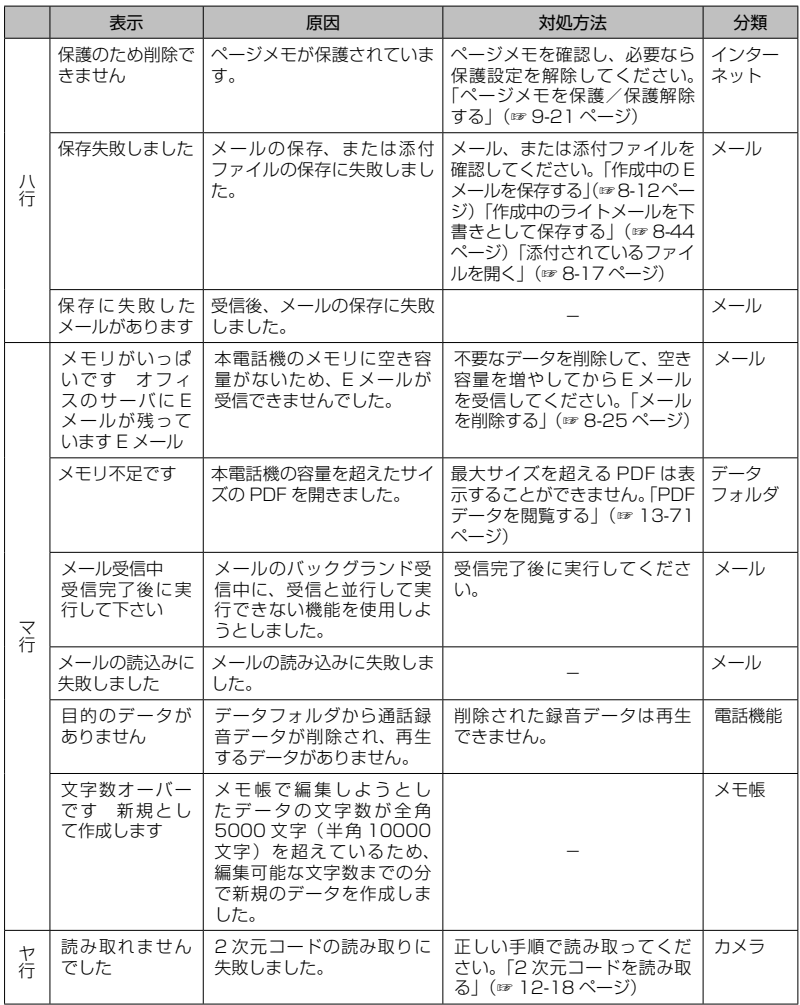

困ったときは・エラーメッセージ一覧 15-14 ロラーメッセージ一覧 ファイン・コール しょうしょう しょうしょう しょうしょう

I

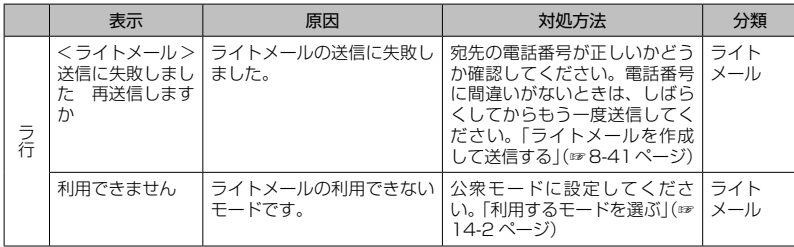

# $(15-16)$